### **Computeranwendung in der ChemieInformatik für Chemiker(innen)**

### 12. Potentialflächen und Optimierung

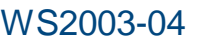

## Grundlagen

- Theoretische Methoden berechnen Energie für vorgegebene Molekülstruktur
- Zu jeder Molekülstruktur kann ein Energiewert berechnet werden
- ⇒Energie ist Funktion der Strukturparameter

Für N Atome 3N-6 Strukturparameter (nicht lineares Molekül)

Energie ist eine Funktion von 3N-6 Variablen

### Beispiel für zwei Parameter

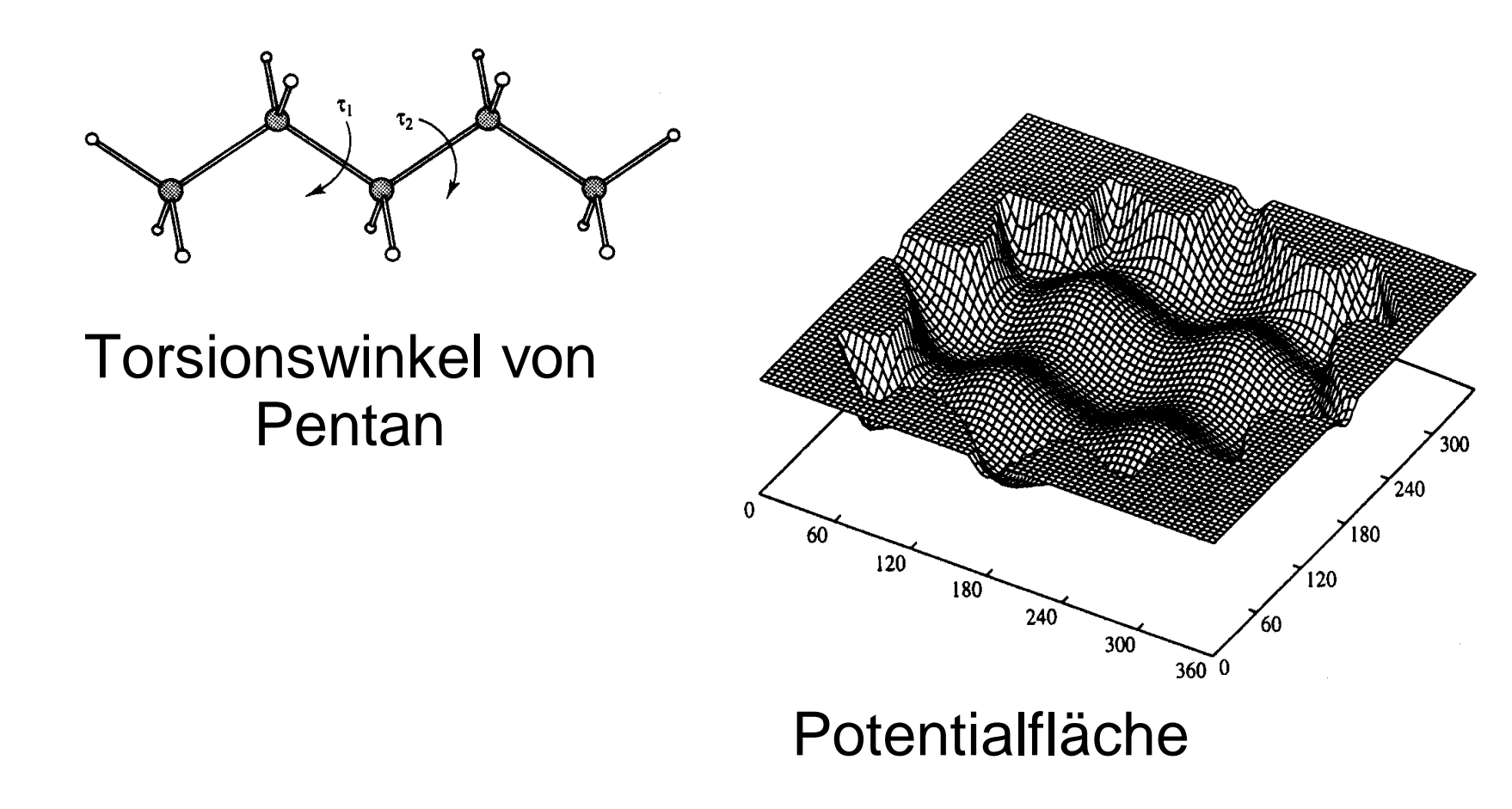

# Potentialenergiefläche

- Energie kann als Hyperfläche im 3N 5 dimensionalen Raum angesehen werden
	- –3N – 6 Strukturparameter (innere Freiheitsgrade)
	- –– Energie
- PES: Potentialenergiehyperfläche (engl. potential energy hypersurface)
- Minima: Stabile Strukturen
	- –Oftmals verschiedene Minima, lokale Minima
	- –– Ein globales Minimum

### Beispiel für PES

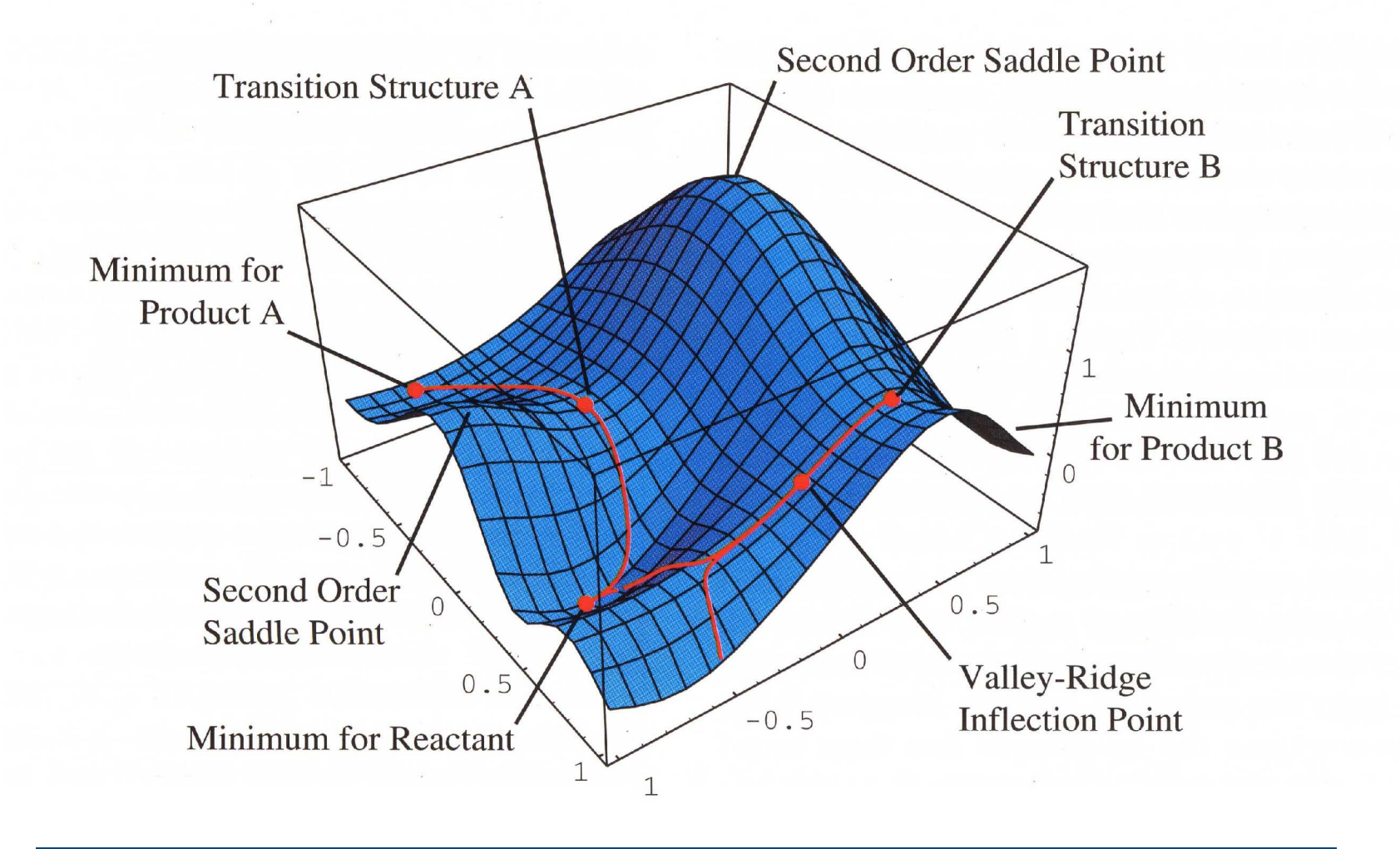

## Stationäre Punkte

- Definition: Erste Ableitung nach Strukturparametern gleich Null
	- –– ∂E/∂x<sub>i</sub> = 0 für alle i
- ●• ∂E/∂x∴ Gradienten, Interpretation nach klass. Physik: Kräfte
- Möglichkeiten für stationäre Punkte:
	- –– Minimum
	- –– Sattelpunkt
	- –– Maximum

# Charakterisierung von stat. Punkten

- Zweite Ableitungen der Energie nach den Strukturparametern
	- –– ∂E<sup>2</sup>/∂x<sub>i</sub>∂x<sub>j</sub> = F<sub>ij</sub>
	- –- Matrix mit (3N – 6)<sup>2</sup> Werten: Hesse-Matrix (engl. hessian)
- Eigenwerte durch Diagonalisierung
	- –Minimum: reelle Eigenwerte
	- –Sattelpunkt n. Ordnung: n negative Eigenwerte
	- –Maximum: nur negative Eigenwerte

## Interpretation von stationären Punkten

- Minimum: Stabile Struktur
	- –Strukturberechnung
	- –– Berechnung von Reaktionsenergien
	- –Berechnung von relativer Stabilität von Isomeren
- Sattelpunkte erster Ordnung
	- –Übergangszustand von Reaktion
	- –– Berechnung von Aktivierungsenergie

## Energieminimierung

Berechnung von stationärem Punkt auf der PES

- Strukturoptimierung
- Normalerweise nicht exakt lösbar
	- –Vollständige Berechnung von PES zu aufwendig
	- –Multidimensionales Problem
- Iterative Algorithmen
	- –Richtung/Schrittweite
- Lösung abhängig von Startstruktur

## Steepest Descent

- Steepest Descent: Engl. für "steilster Abstieg"
- Richtung durch Gradienten
- Anpassung von Schrittweite, so daß Energie sinkt
	- –- "line search" Berechnung von verschiedenen Schrittweiten, Interpolation von Minimum
- Iterative Berechnung/Abbruchkriterien z. B.
	- –– Gradienten klein
	- –Änderung der Energie klein
	- –Änderung der Struktur klein

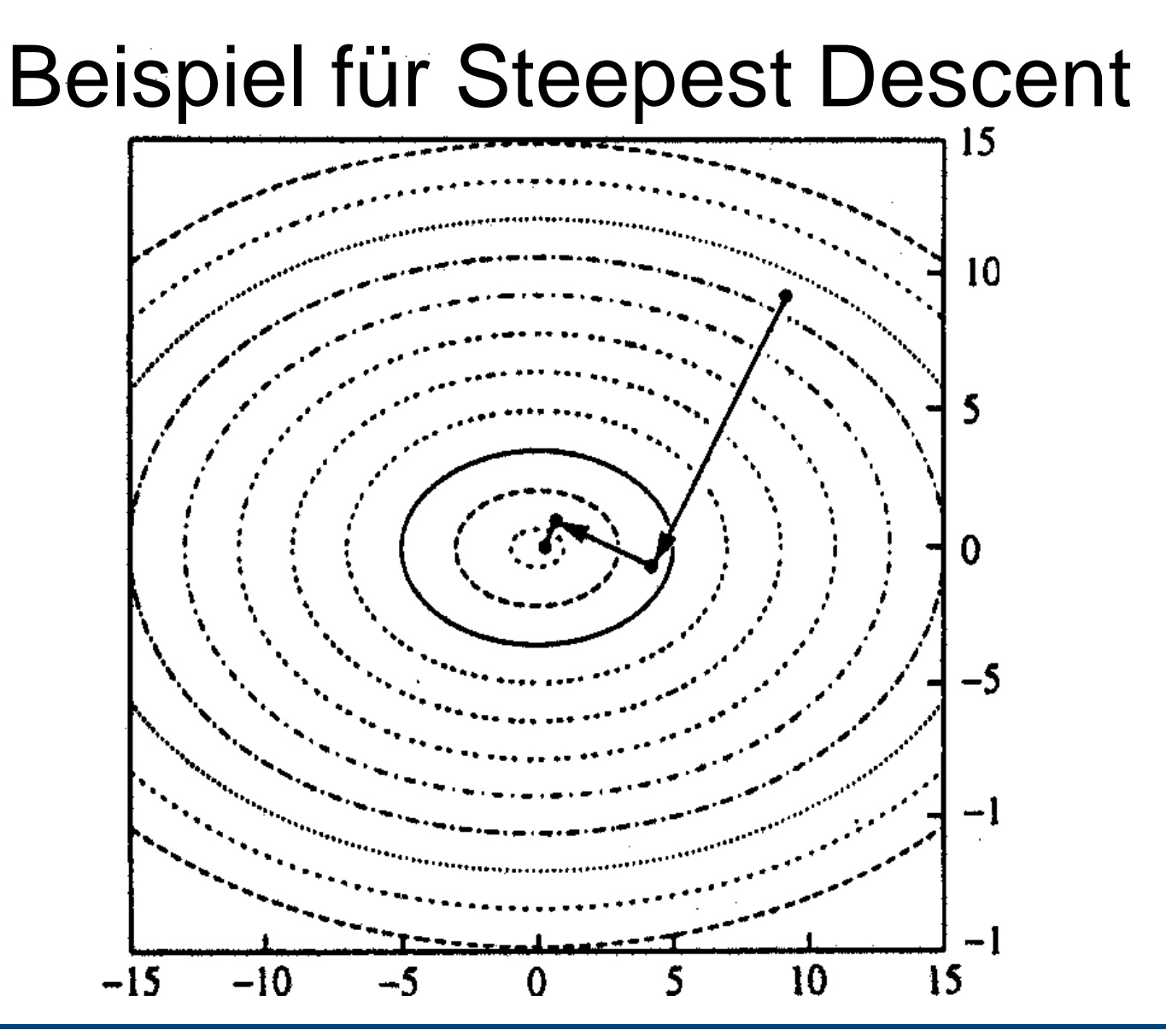

© Jens Döbler 2004 • "Computer in der Chemie", WS 2003-04, Humboldt-Universität • VL12 • Folie 11

# Conjugate Gradients

- Steepest Descent liefert keine optimalen Ergebnisse
- Conjugate Gradients generiert neue Richtung aus bisheriger und aktuellen Gradienten
- Beispiele für CG-Methoden
	- –– Fletcher-Reeves
	- –– Polak-Ribiere

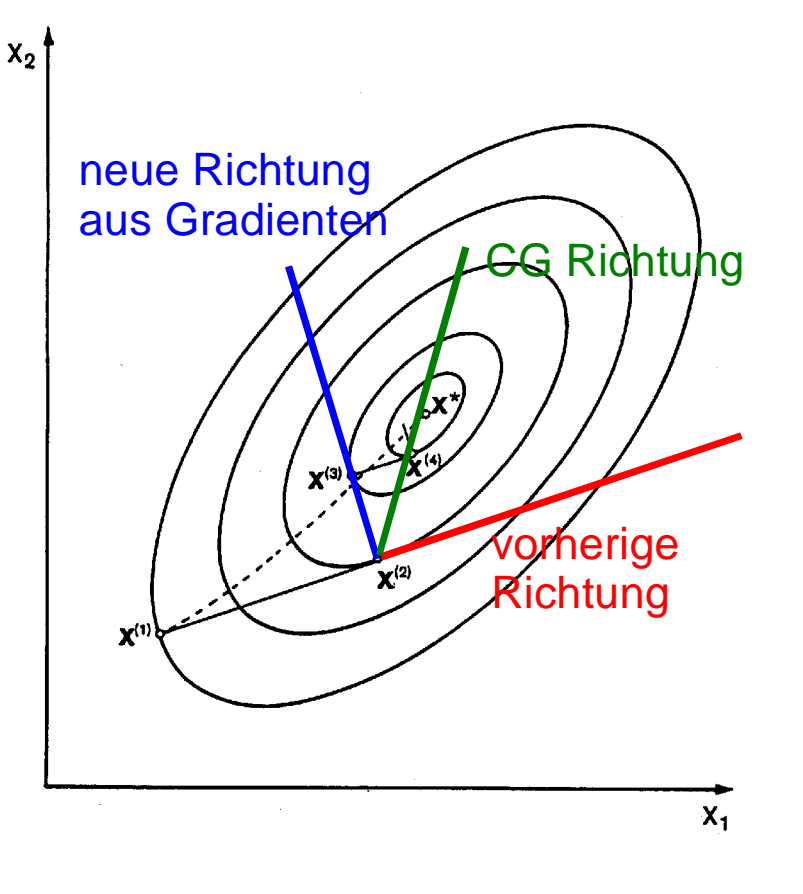

### Vergleich

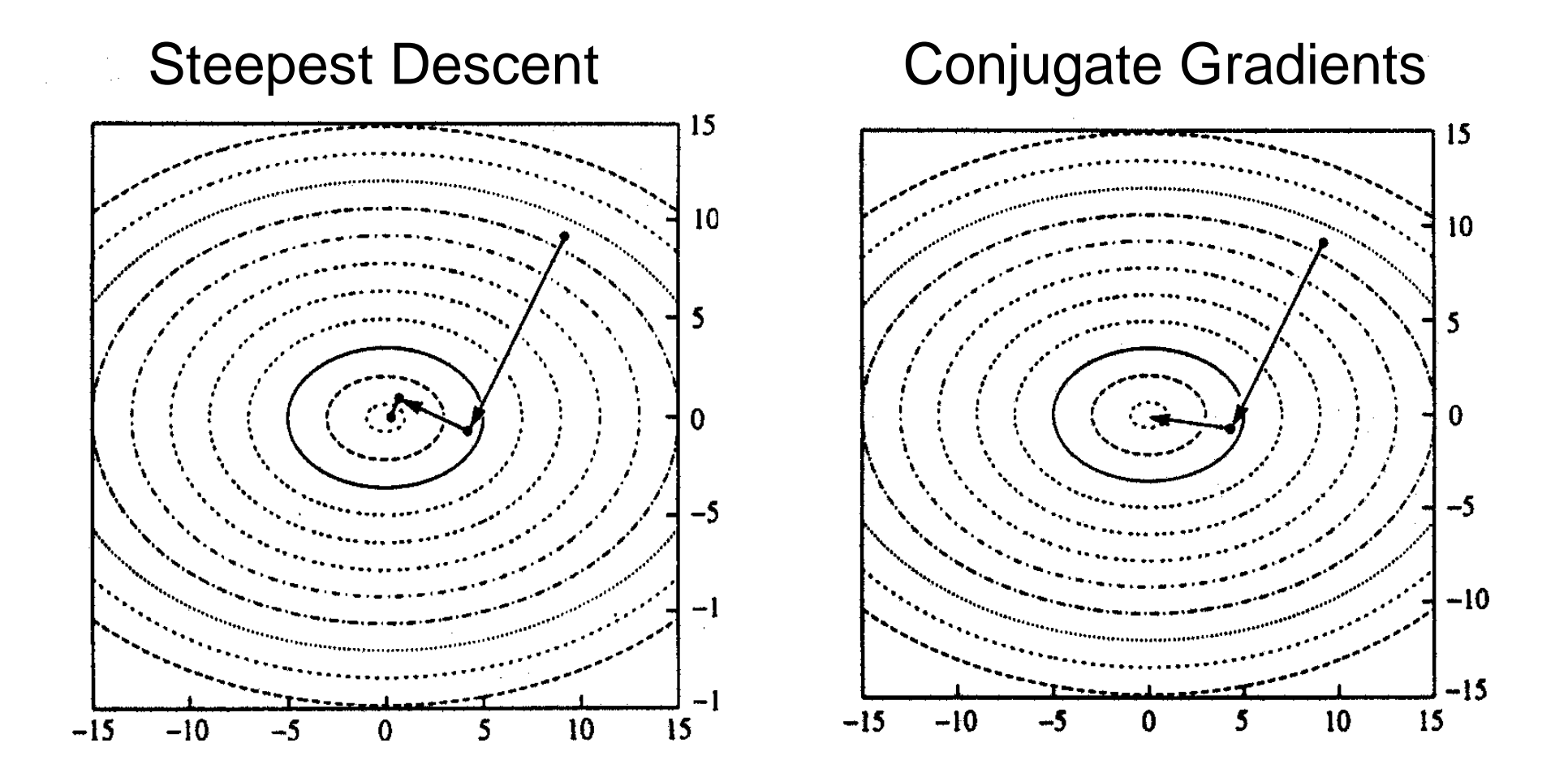

© Jens Döbler 2004 • "Computer in der Chemie", WS 2003-04, Humboldt-Universität • VL12 • Folie 13

## Newton-Raphson Methoden

- Verwenden erste und zweite Ableitungen der Energie
- Zweite Ableitung der Energie: Krümmung der PES
- ●Quadratische Modellfunktion für PES
- Quadratische PES: Harmonisches Potential
	- –Gute Näherung in der Nähe des Minimum
	- – Wenn PES harmonisch: Optimierung in einem **Schritt**

### Beispiel Newton-Raphson

![](_page_14_Figure_3.jpeg)

# Quasi-Newton-Methoden

- ●Berechnung der zweiten Ableitungen aufwendig
- Quasi-Newton-Methoden verwenden Näherung für zweite Ableitungen (Hesse-Matrix)
	- –Start: Diagonalmatrix
	- – Verbesserung der Hesse-Matrix durch Gradienten bei jedem Optimierungsschritt
	- – Algorithmen für Verbesserung der Hesse-Matrix, z.B.
		- BFGS (Broyden-Fletcher-Goldfarb-Shannon)
		- DFP (Davidon-Fletcher-Powell)